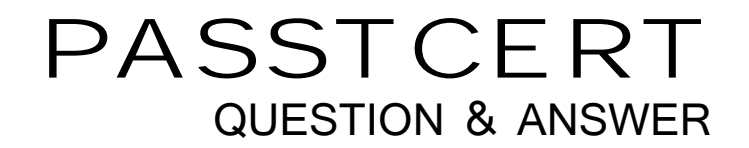

# **Higher Quality Better Service!**

We offer free update service for one year HTTP://WWW.PASSTCERT.COM

## **Exam** : **070-764**

### **Title** : Administering a SQL Database Infrastructure

## **Version** : DEMO

1.You need to configure a Microsoft SQL Server instance to ensure that a user named Mail1 can send mail by using Database Mail.

Solution: You add the DatabaseMailUserRole to Mail1 in the tempdb database.

Does the solution meet the goal?

A. Yes

B. No

**Answer:** B

#### **Explanation:**

Database Mail is guarded by the database role DatabaseMailUserRole in the msdb database, not the tempdb database, in order to prevent anyone from sending arbitrary emails. Database users or roles must be created in the msdb database and must also be a member of DatabaseMailUserRole in order to send emails with the exception of sysadmin who has all privileges.

Note: Database Mail was first introduced as a new feature in SQLServer 2005 and replaces the SQL Mail feature found in previous versions.

References:

http://www.idevelopment.info/data/SQLServer/DBA\_tips/Database\_Administration/DBA\_20.shtml

2.You need to configure a Microsoft SQL Server instance to ensure that a user named Mail1 can send mail by using Database Mail.

Solution: You add the DatabaseMailUserRole to Mail1 in the msdb database.

Does the solution meet the goal?

A. Yes

B. No

#### **Answer:** A

#### **Explanation:**

Database Mail is guarded by the database role DatabaseMailUserRole in the msdb database in order to prevent anyone from sending arbitrary emails. Database users or roles must be created in the msdb database and must also be a member of DatabaseMailUserRole in order to send emails with the exception of sysadmin who has all privileges.

Note: Database Mail was first introduced as a new feature in SQL Server 2005 and replaces the SQL Mail feature found in previous versions.

References:

http://www.idevelopment.info/data/SQLServer/DBA\_tips/Database\_Administration/DBA\_20.shtml

3.You need to configure a Microsoft SQL Server instance to ensure that a user named Mail1 can send mail by using Database Mail.

Solution: You add the DatabaseMailUserRole to Mail1 in the master database.

Does the solution meet the goal?

A. Yes

B. No

**Answer:** B

#### **Explanation:**

Database Mail is guarded by the database role DatabaseMailUserRole in the msdb database, not the master database, in order to prevent anyone from sending arbitrary emails. Database users or roles must be created in the msdb database and must also be a member of DatabaseMailUserRole in order to send emails with the exception of sysadmin who has all privileges.

Note: Database Mail was first introduced as a new feature in SQL Server 2005 and replaces the SQL Mailfeature found in previous versions.

References:

http://www.idevelopment.info/data/SQLServer/DBA\_tips/Database\_Administration/DBA\_20.shtml

4.A company has a server that runs Microsoft SQL Server 2016 Web edition. The server has a default instancethat hosts a database named DB1.

You need to ensure that you can perform auditing at the database level for DB1.

Solution: You migrate DB1 to the default instance on a server that runs Microsoft SQL Server 2016 **Standardedition** 

Does the solution meet the goal?

A. Yes

B. No

**Answer:** B

#### **Explanation:**

All editions of SQL Server support server level audits. All editions support database level audits beginning withSQL Server 2016 SP1. Prior to that, database level auditing was limited to Enterprise, Developer, andEvaluation editions.

References:

https://docs.microsoft.com/en-us/sql/relational-databases/security/auditing/sql-server-auditdatabase-engi ne

5.A company has a server that runs Microsoft SQL Server 2016 Web edition. The server has a default instancethat hosts a database named DB1.

You need to ensure that you can perform auditing at the database level for DB1.

Solution: You migrate DB1 to a named instance on a server that runs Microsoft SQL Server 2016 Enterpriseedition.

Does the solution meet the goal?

A. Yes

B. No

#### **Answer:** A

#### **Explanation:**

All editions of SQL Server support server level audits. All editions support database level audits beginning withSQL Server 2016 SP1. Prior to that, database level auditing was limited to Enterprise, Developer, andEvaluation editions.

References:

https://docs.microsoft.com/en-us/sql/relational-databases/security/auditing/sql-server-auditdatabase-engi ne